7 Zip Linux Command Line Password >>>CLICK HERE<<<

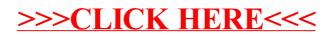